# Homework 3

**Consensus** 

*Consensus is tricky (...)* - B. Lampson

Author DEDIS lab, EPFL Revision November 2021 - 1.0.0 Publish date Tuesday, November 9, 2021 Due date Tuesday, November 30, 2021 @ 23:55

# <span id="page-1-0"></span>Table of contents

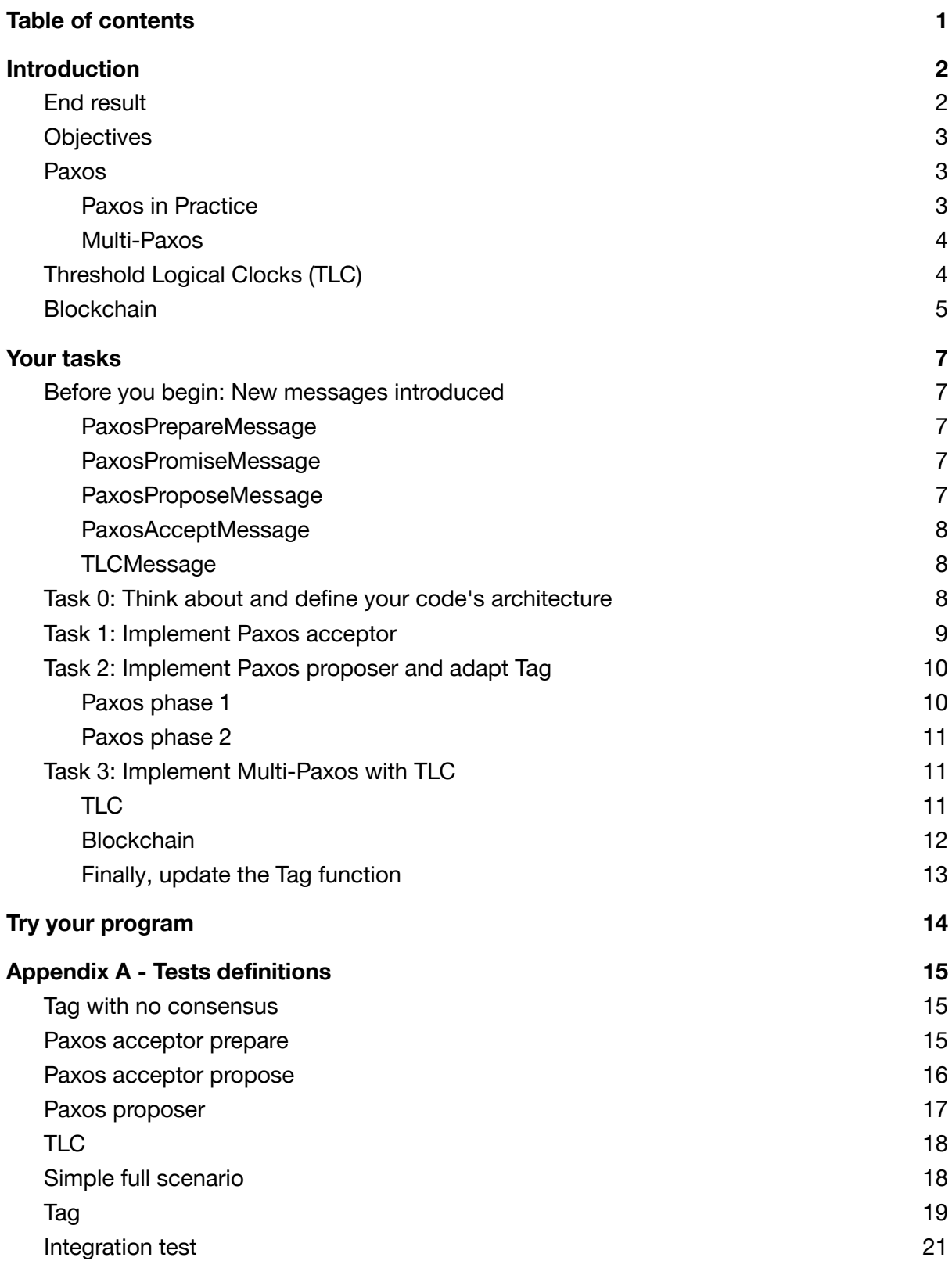

# <span id="page-2-0"></span>Introduction

## <span id="page-2-1"></span>End result

The goal of this homework is to agree on filenames to metahash associations. To this extent, peers will run several instances of consensus, with each instance agreeing on an association.

You are going to revisit and improve the **Tag()** function from the data sharing module you implemented in the previous homework. You will ensure that once a file (i.e metahash) has been named in the system, all peers see it under the same name, effectively ensuring that all name stores are consistent and synchronized across all peers in the system. This functionality will be implemented by building a very simple blockchain.

The **Tag()** function will allow a peer to associate a name to a metahash across the whole Peerster system. Once a file is tagged by a peer, a Paxos consensus instance will be initiated to propagate the association to all peers and resolve any conflict if several peers concurrently propose other name/metahash associations. An instance of the Paxos consensus will associate a single metahash to a file name, so a multi-Paxos implementation will actually be needed to support a series of consensus instances covering multiple metahashes. As a performance optimization, Threshold Logical Clocks (TLC) will be used to speed up the propagation of consensus decisions. Finally, each agreed upon name/metahash association will be stored in a block, and the blocks will be chained as part of a blockchain.

In the rest of this document we refer to "value" as the name/metahash association. As you will discover later, this value is defined by a type.

A typical workflow will be:

- 1. Tag an uploaded file with a filename N that maps to a metahash M.
- 2. The Paxos consensus protocol runs to agree on (N,M) mapping and the peers agree on a single mapping.
- 3. A new block is created and the Threshold Logical Clock moves forward.
- 4. The block is added to the blockchain, and the name store is updated.

### <span id="page-3-0"></span>**Objectives**

<span id="page-3-1"></span>Improve the **Tag()** function from the datasharing module of homework 2.

## Paxos

As part of this homework, you will have to be intimately familiar with the Paxos algorithm, whose description goes beyond what can be pragmatically described in a handout. Before starting this assignment, we encourage you to carefully read the following paper, which is a compulsory course reading, to have an idea about the Paxos algorithm:

*Paxos Made Simple* <https://lamport.azurewebsites.net/pubs/paxos-simple.pdf>

In order to ensure consistency, the implementation is going to use the same terms and protocol as described on the following webpage:

*Understanding Paxos* [https://people.cs.rutgers.edu/~pxk/417/notes/paxos.html](https://web.archive.org/web/20211025122352/https://people.cs.rutgers.edu/~pxk/417/notes/paxos.html)

#### <span id="page-3-2"></span>Paxos in Practice

To integrate Paxos within the Peerster system, you need to adhere to the following specifications:

- 1. Paxos requires proposal numbers  $(IDs)<sup>1</sup>$  to be globally unique. For that purpose each Peer is provided with a unique ID, along with the total number of peers N in the system.
	- a. The starting ID of each Paxos proposal will be the proposing peer's unique ID. This unique ID is distributed among peers from 1 to N (1 for the first peer, 2 for the second peer, etc…) using a configuration parameter.
	- b. If a peer needs to make a new proposal with a higher ID, it increments its previously used ID by the total number of peers N. As such, the starting ID of the first peer will be 1, and its next IDs will be 1+N, 1+2\*N, and so on.
	- c. Note that IDs are scoped to a Paxos consensus instance.
- 2. The Paxos PROMISE message will be broadcasted in a private message. All the other messages (PREPARE, PROPOSE, ACCEPT) will be directly broadcasted.
- 3. When we mention the broadcast, we refer to the broadcast function you implemented in HW1.
- 4. Effectively all peers act as acceptors and learners, and can be proposers.

<sup>1</sup> Throughout this document we use the term ID to denote the concept of *Ballot* in the original Paxos paper. We follow the terms from the website *[Understanding](https://web.archive.org/web/20211025122352/https://people.cs.rutgers.edu/~pxk/417/notes/paxos.html) Paxos*.

#### <span id="page-4-0"></span>Multi-Paxos

An important aspect of this homework is that you will deal with repeated uses of Paxos, as you will use Paxos to agree on multiple values. In the following explanation, we refer to each of the repeated executions of the Paxos protocol as an "instance" of Paxos. We also see multi-paxos as a sequence of steps, where each step is the execution of a paxos instance. Step 0 refers to the first Paxos instance. The usage of multiple consecutive Paxos instances is typically called multi-Paxos and carries its own set of challenges.

In particular, every peer in the system, upon receiving a Paxos message, needs to be able to understand if the message belongs to a past, present, or as-of-yet-unknown instance of Paxos. This allows the node to know when the message can be discarded and when it needs to be processed. It is specifically expected that proposer and acceptor peers would drop messages unrelated to the current multi-paxos step

## <span id="page-4-1"></span>Threshold Logical Clocks (TLC)

To advance sequentially from one Paxos instance to another, as fast as a quorum of peers allows it and robustly, we can make use of Threshold Logical Clocks (TLC). As you've seen in the lecture, TLC is a design pattern for threshold communication, and the formulation in this homework is just one of many ways to run multi-paxos. TLC is a primitive which enables an asynchronous and distributed system to have a seemingly synchronous behavior as seen from the layers above it. It does so by making use of a virtual and logical clock derived from the underlying messaging among various peers.

The logical clock of a peer advances when the logical clock of a quorum of other peers is ready to advance. The TLC logic is thus pretty simple: the clock is either waiting to reach a threshold<sup>2</sup> of TLC messages to advance, or advancing to the next step<sup>3</sup>. It does so for all steps.

It is thus important to keep track of all the TLC messages received for both the current clock value and future clock values, so that the clock can move forward as soon as a threshold is reached. Conversely, TLC messages referencing past clock values can be dismissed, as they will not affect the logical clock.

In our case, a peer broadcasts a TLC message in two cases:

- 1. When a consensus is reached at the Paxos layer, or
- 2. When a peer receives a quorum of TLC messages for the current clock. Note that the peer must broadcast a TLC message only once per clock.

<sup>2</sup> *Quorum* and *Threshold* refers to the same concept in this document: a *quorum* of peers is the same as a *threshold* of peers.

<sup>3</sup> *Step* and *Clock* are the same concept in this document: when a peer *moves to the next step*, it indeed *moves its clock*.

The logical clock effectively represents the multi-paxos step number: when TLC moves to the next clock, a new paxos instance takes place which makes them both move at the same pace synchronously. TLC should be responsible for moving multi-paxos to the next instance, while the paxos instance is responsible for producing the accept messages that TLC uses to know when a consensus has been reached. Figure 1 illustrates how the logical clock goes to the next step and the relation it has with multi-paxos. In this figure, each paxos instance corresponds to a TLC step.

Since the communication is based on rumors, we can be sure that all peers, even those joining late, will eventually receive all messages. This makes it possible for "late joiners" to quickly catch up the state of the application by going through TLC messages, without having to process the Paxos messages themselves or be involved in the consensus.

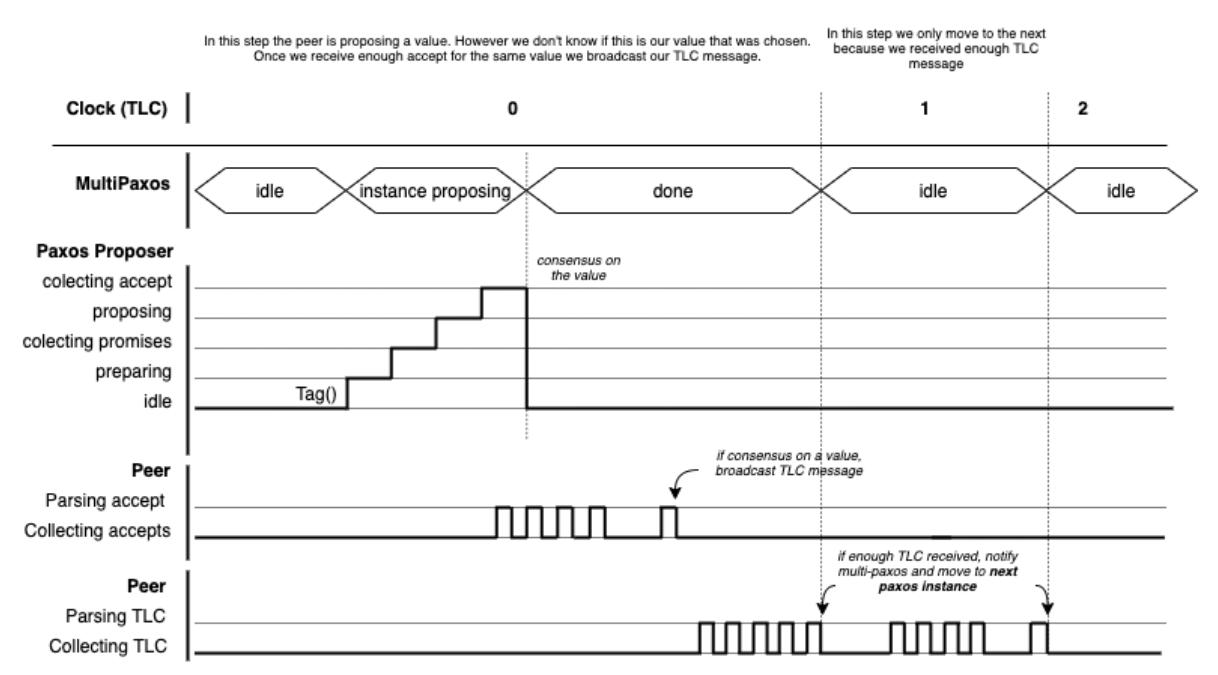

Timing diagram: Multi-Paxos with TLC (on one peer)

*Figure 1: Timing diagram illustrating how the logical clock evolves with multi-paxos, paxos, and the messages exchanged, on a specific peer. Each clock step corresponds to a Paxos instance. In the first step consensus with paxos is reached. In the second step, no proposal has been made but a quorum (threshold) of TLC messages has been received. In all cases the multi-paxos and TLC goes to the next step once a quorum of TLC messages has been received.*

In summary: Multi-paxos goes to the next step once the peer's logical clock (TLC) advances to the next step. A peer moves to the next logical clock once it receives a quorum of TLC messages for the current step. A peer broadcasts a TLC message for the current step once its paxos instance reaches consensus on a value, or receives enough TLC messages for the current step.

### <span id="page-5-0"></span>**Blockchain**

Each clock step corresponds to a Paxos consensus on a value. The history of clock steps, along with their respecting values, is saved on a cryptographically linked-list: a blockchain. A blockchain is a list of blocks cryptographically linked together to form a singly linked list. In our case, each block represents a clock step and contains the step number, the hash of the previous block (this is the cryptographic link), the value corresponding to the paxos consensus value, and the block's hash. Since the step number starts from 0 and increments at each step, the step number saved in a block can be seen as the block's index: the first block corresponds to the consensus for step 0, the second block for step 1, etc…

Each time a peer advances its logical clock it must create the corresponding block and store it using a provided blockchain store. Using a blockchain has the advantage of providing an immutable and easy to verify representation of the state held in blocks. In this case the history of consensus values that peers have agreed on. Since each block is linked to the previous one via its hash, changing the content of a block would invalidate all subsequent blocks, because the block's hash would be different. Therefore, only the hashes of the last blocks are needed to compare the content of, say, two blockchains from two different peers.

# <span id="page-7-0"></span>Your tasks

In the following tasks you are progressively going to extend the Peerster implementation by adding a Paxos acceptor and a Paxos proposer. Then, you will support a full Paxos consensus to name metahashes within the Peerster system, and finally you will implement a multi-Paxos extension, storing the name/metahash associations in a blockchain.

In summary, here is what needs to be done:

- $\Box$  0: Think about and define your code's architecture
- $\Box$  1: Implement Paxos acceptor
- $\Box$  2: Implement Paxos proposer and adapt the Tag function
- $\Box$  3: Implement multi-Paxos with TLC

### <span id="page-7-1"></span>Before you begin: New messages introduced

Before going into the technical details, here we introduce you to the new types of message Peerster is going to use. Those messages are defined in **types/consensus\_def.go**.

#### <span id="page-7-2"></span>PaxosPrepareMessage

This message is used by a peer as part of the Paxos protocol (phase 1), in a proposer role, to send a PREPARE message to an acceptor. It contains a **Source** field corresponding to the address of the proposer's peer, and an **ID** corresponding to the proposal ID. Furthermore, it contains a **Step** value representing the current TLC step identifier (equal to the Paxos instance number), so that messages can be attributed to a given instance of Paxos.

#### <span id="page-7-3"></span>PaxosPromiseMessage

This message is used by a peer as part of the Paxos protocol (phase 1), in an acceptor role, to send a PROMISE message to the proposer, in response to a **PaxosPrepareMessage**. It contains a **Step** and an **ID** field corresponding to the **PaxosPrepareMessage** it is responding to. Furthermore, if the acceptor has already accepted a value (in Paxos phase 2), the message's **AcceptedId** and **AcceptedValue** fields will contain the accepted value and corresponding ID.

#### <span id="page-7-4"></span>PaxosProposeMessage

This message is used by a peer as part of the Paxos protocol (phase 2), in a proposer role, to send a PROPOSE message to an acceptor. On top of a **Step** and **ID** fields, it contains a **Value** field corresponding to the proposed value for the Paxos consensus.

A **PaxosValue** is the structure representing the proposed value. It contains an identifier **UniqID** that uniquely identifies the proposal, as well as a **Filename** and **Metahash** fields corresponding to the proposed association.

<span id="page-8-0"></span>The **UniqID** must be generated with **xid.New().String()**.

#### PaxosAcceptMessage

This message is used by a peer as part of the Paxos protocol (phase 2), in an acceptor role, to broadcast an ACCEPT message, in response to an acceptable **PaxosProposeMessage**. It contains the same fields as the **PaxosProposeMessage**.

#### <span id="page-8-1"></span>**TLCMessage**

This message is used by a peer to signal that the Threshold Logical Clock is ready to be moved forward and share the corresponding blockchain block (**Block**). The block is encoded as a structure of type **BlockchainBlock**.

Recall that a TLC message is sent by a node when it receives a threshold of ACCEPT message for the same value (i.e. a consensus is reached at the Paxos layer) OR when it receives a threshold of TLC message for the current step.

A **BlockchainBlock** is a block on the blockchain. It is characterized by its position (**Index**) in the blockchain, a hash of the previous block (**PrevHash**), the **Value** it contains (namely the **PaxosValue**), and its **Hash**, computed over its index, value, and the hash of the previous block. Use **crypto/sha256** to compute the hash.

### <span id="page-8-2"></span>Task 0: Think about and define your code's architecture

In this homework, and unlike the preceding ones, you will not have to implement multiple independent functionalities. Instead, you will exclusively rework the **Tag** functionality from HW2. You will modify it in-depth by implementing a combination of protocols and storage that are built on top of each other. The objective is to ensure that the **Tag** function has an effect on the overall Peerster system, as opposed to being local to one peer.

As such, it is important that you take some time to understand what those protocols require (Paxos and TLC), how they work together and how you can design your code so as to implement them incrementally, without having to rewrite all your code from one task to the next. Also make sure to read the resources about Paxos mentioned. Make sure you understand the different layers we introduced and how they interact: blockchain, TLC, multi-paxos, Paxos (instance).

Paxos is a consensus protocol that allows the peers to agree on a single value. It does this task well, but it is not designed for agreeing on multiple values, moving the system forward, or storing the result of such a consensus.

Multi-Paxos is the extension of the consensus protocol to support multiple instances of Paxos. As such it builds upon Paxos. In our case, we are going to implement it with TLC,

effectively ensuring that each Paxos instance happens in a distinct logical clock step and that the result of the consensus is propagated as soon as a Paxos consensus is reached.

On top of providing a multi-Paxos implementation, the TLC messaging also contains the block (to be added to the blockchain) that was generated in the current TLC step. The blockchain itself is nothing more than the collection of the blocks received at each TLC step.

Figure 2 illustrates the relationship between the aforementioned elements. Note that it only illustrates a possible way of organizing components and you are free to come up with other solutions. In fact, everything acts as a black box in the testing environment, where the only input is the **Tag** function, and the outputs are the blockchain and name stores.

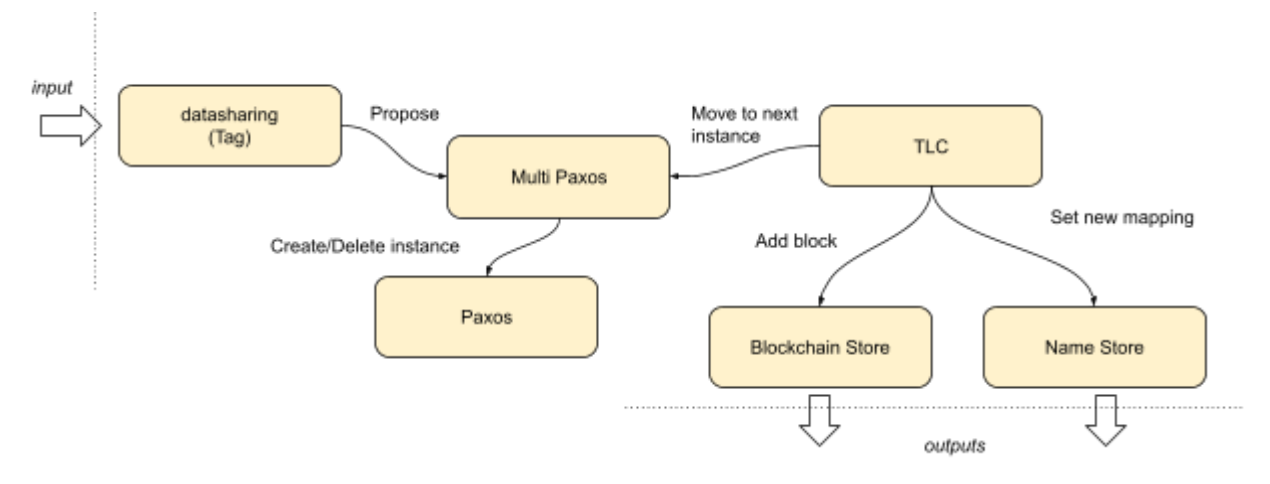

*Figure 2: A possible relationship between internal architectural components for HW3. For the testing environment the system is a black box, with the Tag function as input, and the blockchain and name stores as outputs.*

### <span id="page-9-0"></span>Task 1: Implement Paxos acceptor

As a first step in this homework, we suggest you start by implementing a working Paxos acceptor that can support one instance of Paxos. At this step, there's no expectation that your acceptor will be called in more than one instance of consensus. You can thus assume that the **Step** field in Paxos messages will always be 0-valued.

Obviously, you might also want to think ahead and implement the rough design you identified in Task 0 to minimize the amount of code you will have to rewrite later on.

A working Paxos acceptor implementation must be able to respond to both **PaxosPrepareMessage** and **PaxosProposeMessage**.

Upon receiving a **PaxosPrepareMessage**, the peer has to:

1. Ignore messages whose **Step** field do not match your current logical clock (which starts at 0)

- 2. Ignore messages whose **ID** is not greater than **MaxID**, the previously highest **ID** you have observed within this logical clock step. **MaxID** starts at 0 and you can assume that a proposer will always use an ID greater than 0.
- 3. Respond with a **PaxosPromiseMessage** matching the **PaxosPrepareMessage**, including if applicable the value that you have already accepted within this Paxos instance, c.f. the fields **AcceptedValue**, **AcceptedID**. The response must be a broadcast of a private message to the **Source** from the **PaxosPrepareMessage** message.

Upon receiving a **PaxosProposeMessage**, the peer has to:

- 1. Ignore messages whose **Step** field do not match your current logical clock
- 2. Ignore messages whose **ID** isn't equal to the highest you have observed within this step (**MaxID**)
- 3. Broadcast a **PaxosAcceptMessage** matching the **PaxosProposeMessage**.

These rules will ensure that the peer can function effectively as a Paxos acceptor, thereby passing the **Test\_HW3\_Paxos\_Acceptor\_** tests.

### <span id="page-10-0"></span>Task 2: Implement Paxos proposer and adapt **Tag**

Your peer can now work as a Paxos acceptor, it is thus time to extend its functionality to be a working Paxos proposer. The consensus has to be initiated by a Paxos proposer, which is started when calling the **Tag** function. You can extend the function to do just that, while leaving the rest of its implementation as-is for now. We will come back to **Tag** once the consensus is fully implemented and working (Task 3).

#### <span id="page-10-1"></span>Paxos phase 1

In the first phase of the Paxos protocol, the peer, acting as a proposer, needs to broadcast a **PaxosPrepareMessage**, collect the promises, and initiate phase 2 based on the responses it obtained.

When sending the **PaxosPrepareMessage**, you should use a **Step** value of 0 as part of this task, as we don't yet assume any support for multi-Paxos. The **Source** field should match the peer's address and the **ID** value should be the **PaxosID** provided in the configuration.

In response, the acceptors send **PaxosPromiseMessage**'s. Upon receiving them, the peer has to:

- 1. Ignore messages whose **Step** field does not match your current logical clock.
- 2. Ignore messages if the proposer is not in Paxos phase 1.
- 3. Collect the **PaxosPromiseMessage**'s until a threshold of peers replies. The threshold function is provided in the configuration. It takes in input the total number of peers, which is also provided in the configuration, and returns the minimum number of

peers to reach a threshold. Use that function here and elsewhere to compute the threshold.

4. Retry with the next ID if after the provided **PaxosProposerRetry** timeout there are not enough promises collected. Recall that the next ID is the current ID plus the total number of peers.

Once a threshold of peers replies with a **PaxosPromiseMessage** message, the peer, acting as a proposer, initiates phase 2.

#### <span id="page-11-0"></span>Paxos phase 2

The proposer initiates phase 2 of the Paxos protocol by broadcasting a **PaxosProposeMessage** containing:

- the peer's proposed value (metahash/filename association contained in a **PaxosValue**), if no **PaxosPromiseMessage** contained an **AcceptedValue**, or
- the **AcceptedValue** from the **PaxosPromiseMessage** with the highest **AcceptedID**

In response, the acceptors broadcast a **PaxosAcceptMessage**. Upon receiving them, the peer has to:

- 1. Ignore messages whose **Step** field do not match the peer's current logical clock
- 2. Ignore messages if the proposer is not in Paxos phase 2
- 3. Collect the **PaxosAcceptMessage** until it has a threshold of the same value (use **UniqID** to group values).
- 4. Retry from phase 1 with the next ID if after the provided **PaxosProposerRetry** timeout there is not a threshold number of promises with the same values collected.

Once the threshold has been reached, we know that we have reached a consensus. The Paxos instance can be considered finished and, in a multi-Paxos implementation, we would be ready to advance to the next Paxos instance. You should be able to run the **Test\_HW3\_Paxos\_Proposer\_** tests. We are ready to move to Task 3 !

### <span id="page-11-1"></span>Task 3: Implement Multi-Paxos with TLC

Your peer can now work as a Paxos acceptor and proposer, the Peerster system can reach a single consensus and we are ready to update the **Tag** function that was developed in HW2. At the end of this task, all tests should pass.

### <span id="page-11-2"></span>TLC

As the Paxos functionality is ready, you can now extend it to a full multi-Paxos implementation based on TLC. In concrete terms, this means that when a peer observes that the consensus has been reached, it will broadcast a **TLCMessage** and wait for a threshold of **TLCMessage** to advance their TLC step. Recall that a peer knows a consensus has been reached for the current step once it observes a threshold of **PaxosAcceptMessage** for the same value that references the current step in their **Step** field.

When the consensus is observed, you must build the blockchain block that corresponds to the step before broadcasting the **TLCMessage**. The block's **Index** is the current step number. The block **Value** can be taken from one of the **PaxosAcceptMessage**. The previous hash (**Prevhash**) is the hash of the previous block (use the blockchain store to get it). In case this is the first block it must be a slice of 32 zero-bytes. Finally, you must compute the **Hash** of the block as follow:

```
H = sha256(Index || v.UniqID || v.Filename || v.Metahash || Prevhash)
```
The Index must be converted using **strconv.Itoa** and strings can be transformed with **[]byte(<string>)**. "v" represents the **PaxosValue**. Use **crypto/sha256** to compute the hash.

Once the block has been computed, the peer can broadcast its **TLCMessage** containing the block and current step.

When receiving a threshold of **TLCMessage**'s for its current step, the peer should:

- 1. Add the block to its own blockchain (see next section)
- 2. Set the name/metahash association in the name store
- 3. In case the peer hasn't broadcasted a **TLCMessage** before: broadcast the **TLCMessage**
- 4. Increase by 1 its internal TLC step
- 5. Catchup up if necessary: Loop to point 1 in case it has already collected enough TLC messages for the new step, BUT skip the point 3. A peer doesn't need to broadcast its TLC message when it does a catchup

As stated earlier, **TLCMessage**'s concerning past steps can be ignored, whereas those concerning future steps should be stored for further processing.

#### <span id="page-12-0"></span>**Blockchain**

To store the blocks, we require you to use a **storage.Store**. Use **GetBlockchainStore()** from the **Storage** in the configuration. We ask that you store every block indexed by its hex-encoded hash value. As the store only handles bytes, you need to marshal/unmarshal blocks. For that you must use the **blockchain.Marshal** and **blockchain.Unmarshal** functions. Listing 1 illustrates how to use those functions.

```
// Marshal
buf, err = block.Marshal()
if err != nil {...}
// Unmarshal
var block types.BlockchainBlock
err := block.Unmarshal(buf)
if err != nil {...}
```
#### *Listing 1: Example of Marshal / Unmarshal for a blockchain block*

Additionally, the last block's hash (not hex encoded) must be stored with the key **storage.LastBlockKey**. Update that key's content each time a new block is added. This makes it possible to navigate through the blockchain by accessing its last block, which contains the hash of the previous block, which indexes the previous block, and so on recursively.

#### <span id="page-13-0"></span>Finally, update the Tag function

The **Tag** function must use the consensus mechanism when the **TotalPeers** parameter from the config is greater than 1. If that's the case, the Tag function must return an error if the name already exists in the name store. Otherwise, it must return only once the value has been accepted by the consensus, i.e. a block has been added with the proposed value on a quorum of peers. Figure 3 illustrates the activity when the Tag function is called. Note that it does not illustrate the TLC and blockchain parts.

Only the name must be unique: once a name is used it can't be used anymore. But a metahash can have multiple names associated with it.

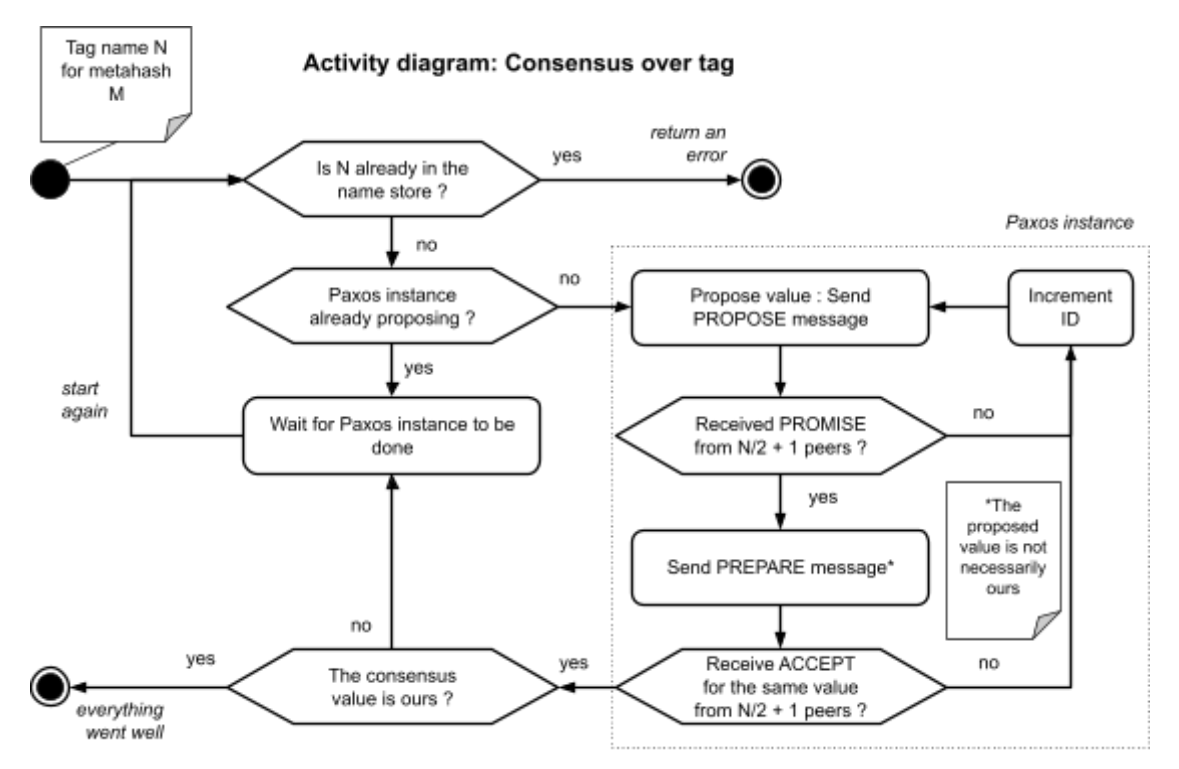

Figure 3: Activity diagram when the Tag function is called and TotalPeers is greater than 1. It does not *illustrate the TLC and blockchain part, which would happen when the activity terminates ("everything went well"). TLC is what would terminate the "Wait for Paxos instance to be done" job. A paxos instance is done once the TLC clock moves to the next step.*

# <span id="page-14-0"></span>Try your program

As in HW2 and apart from the unit tests and integration tests, you can use the web GUI to try your program. Use the **--totalpeers** and **--paxosid** CLI arguments to make use of the consensus on the Tag functionality. When a tag is performed on a peer you should eventually be able to resolve the name on another peer.

You can visualize a peer's blockchain by visiting the **/blockchain** endpoint when a peer is running via the CLI. You should see something as illustrated with figure 4.

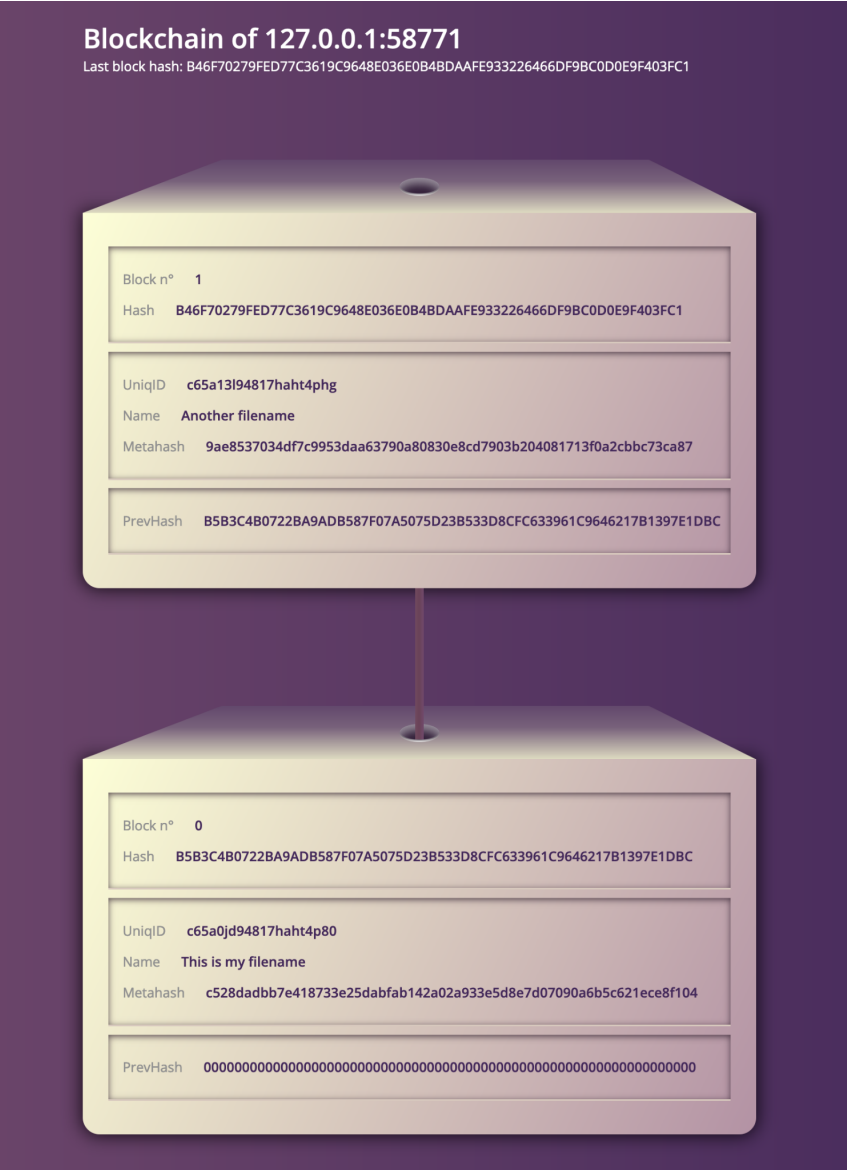

Figure 4: Illustration of the page showing the blockchain of a peer. This page is accessible via the **http://<peer proxy address>/blockchain** *URL when a Peer is running. Note that you must reload the page to see changes.*

# Appendix A - Tests definitions

Note to authors: Do not directly modify the test definitions without updating the implementation. Leave a comment if needed.

### Tag with no consensus

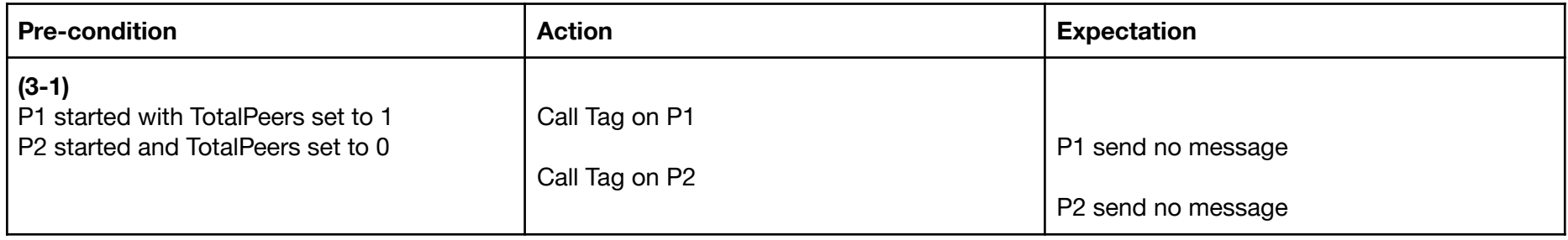

### Paxos acceptor prepare

<span id="page-15-2"></span><span id="page-15-1"></span><span id="page-15-0"></span>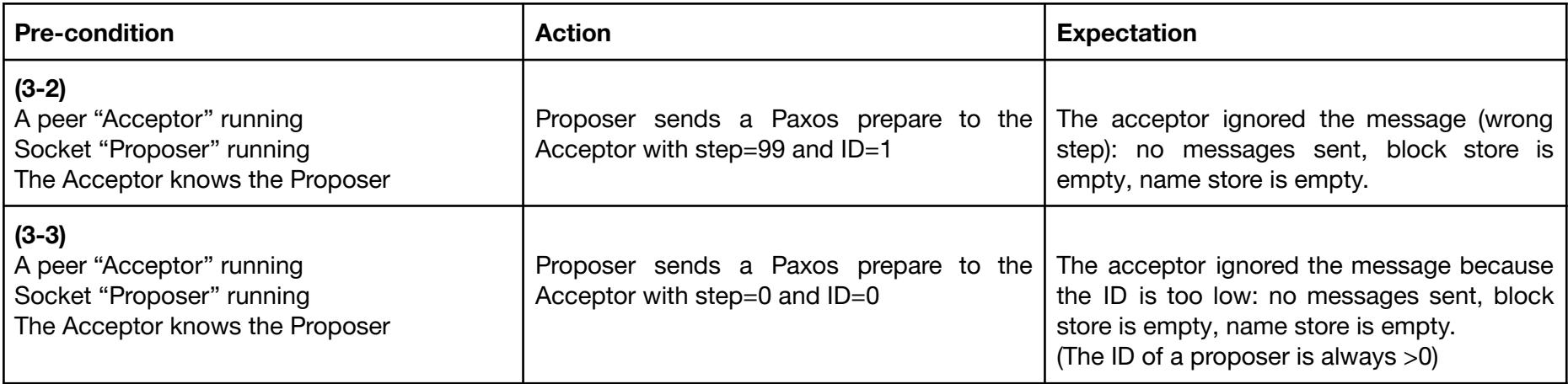

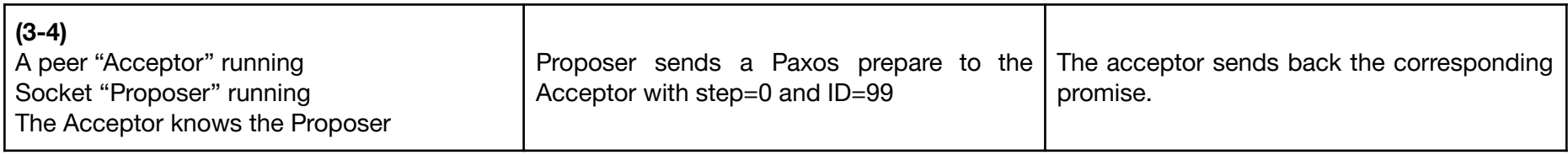

## Paxos acceptor propose

<span id="page-16-0"></span>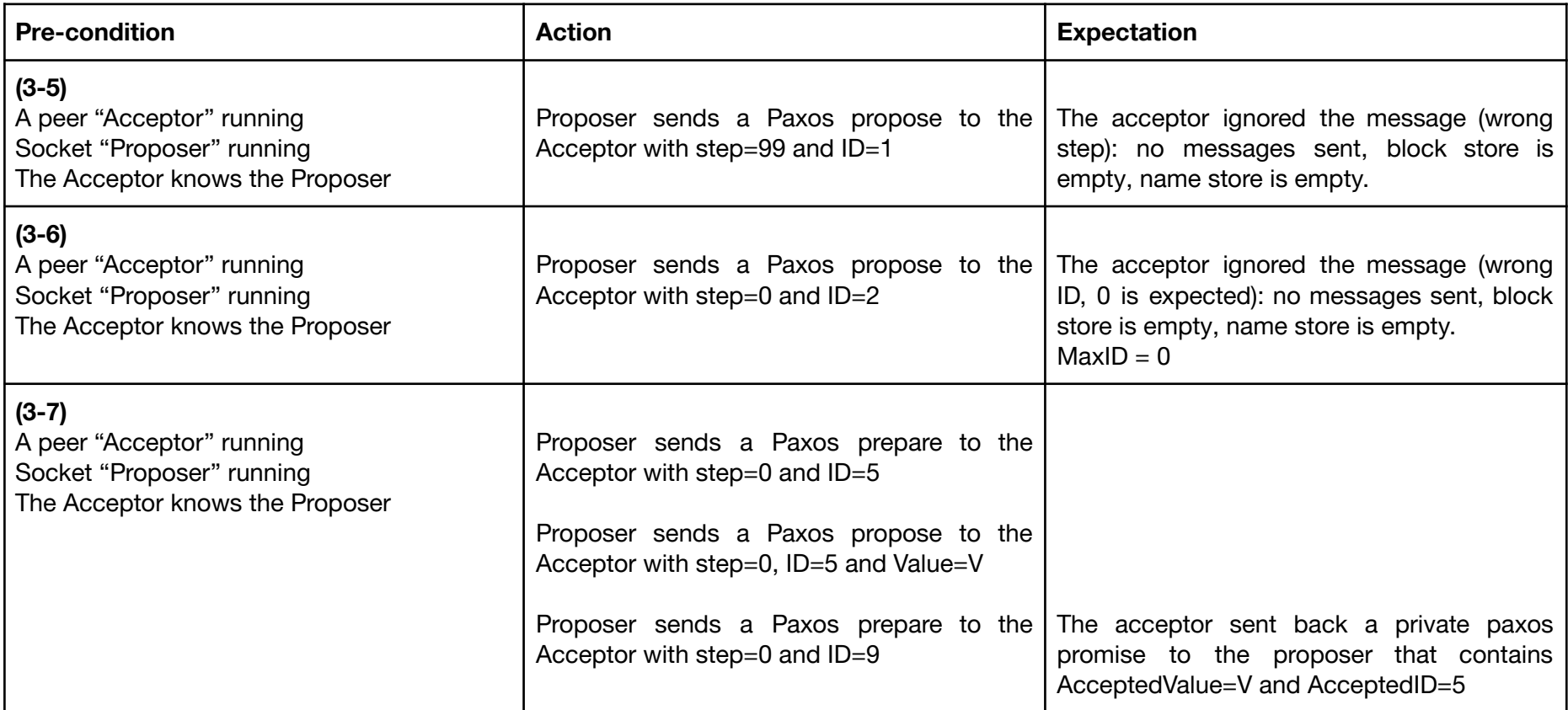

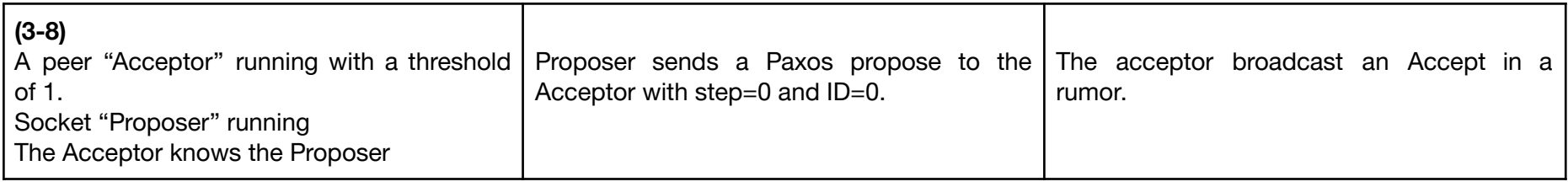

## Paxos proposer

<span id="page-17-0"></span>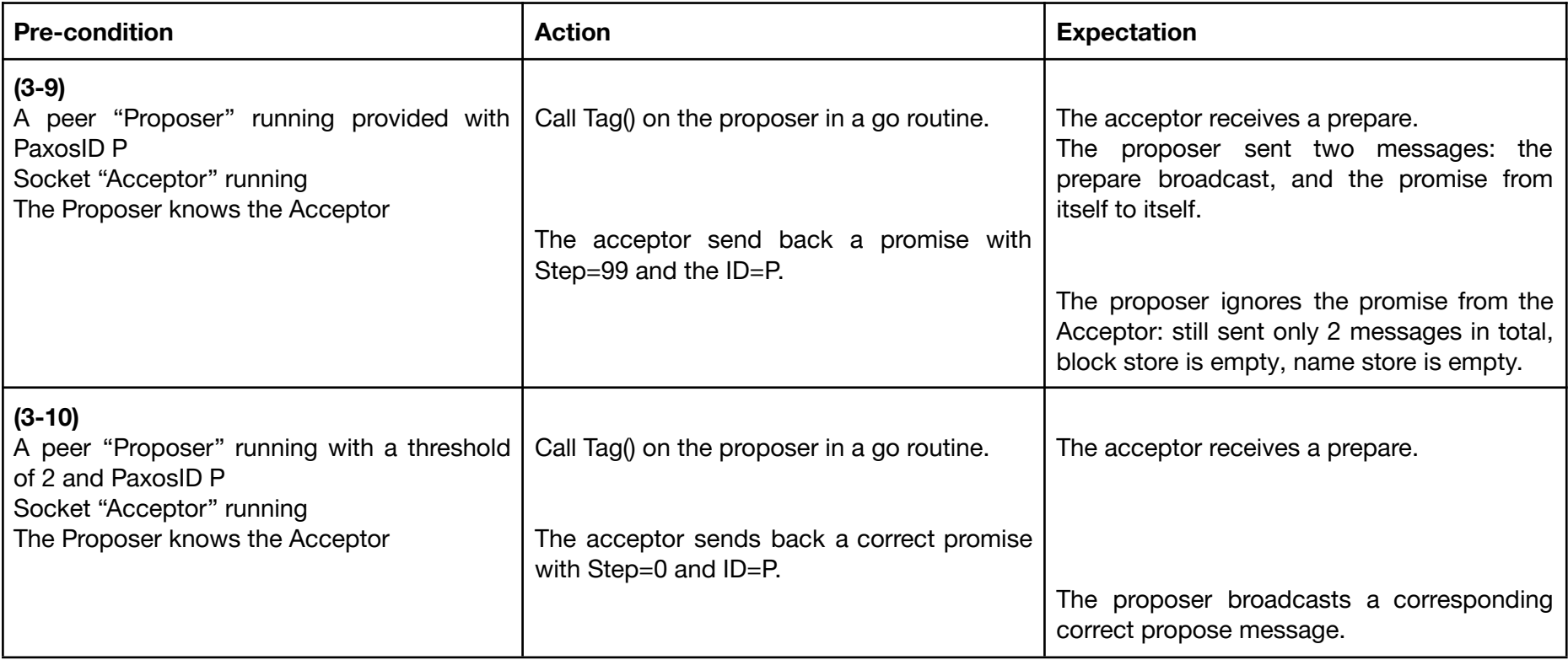

## TLC

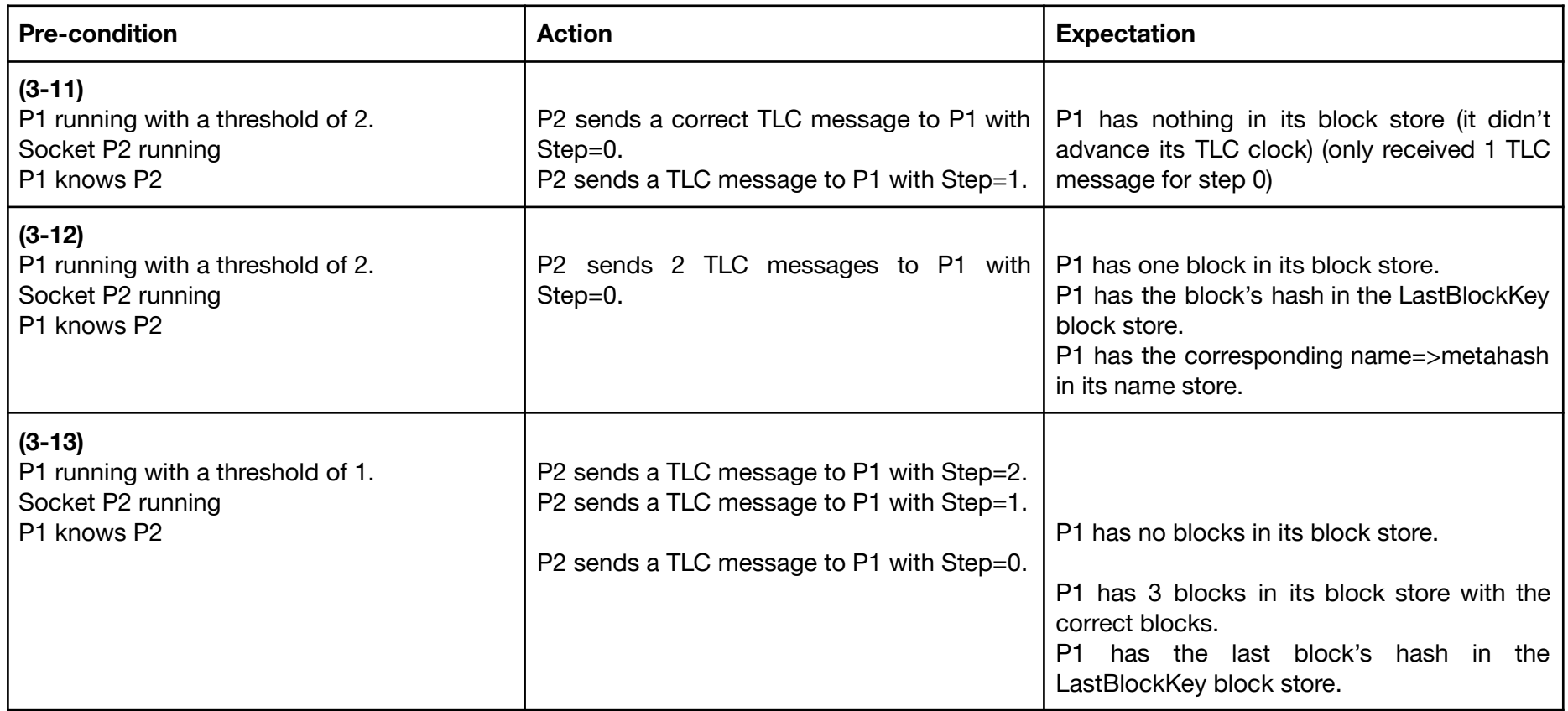

## <span id="page-18-0"></span>Simple full scenario

<span id="page-18-1"></span>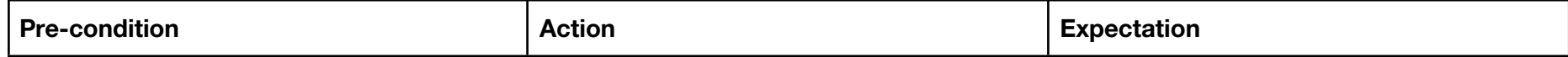

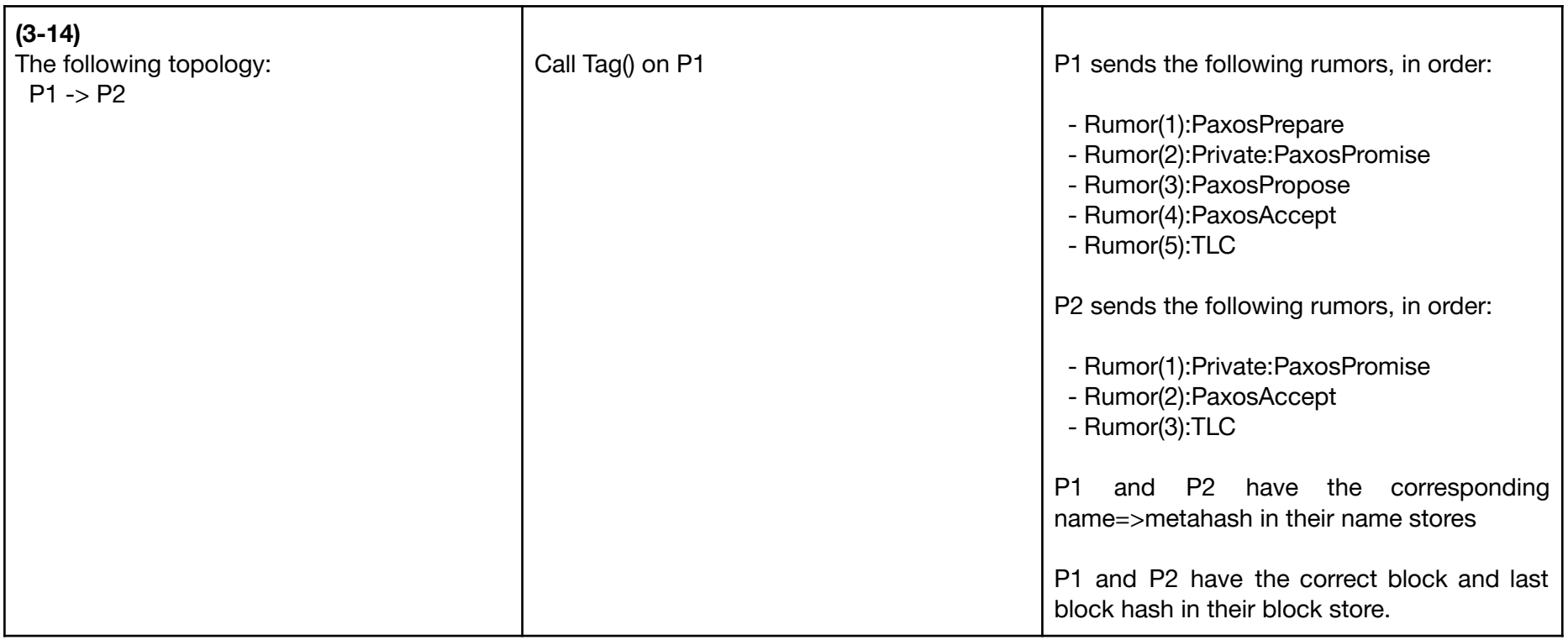

# Tag

<span id="page-19-0"></span>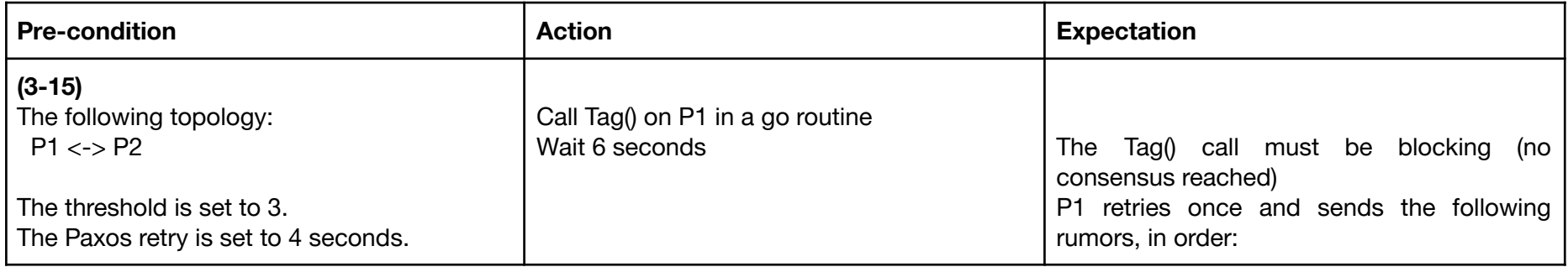

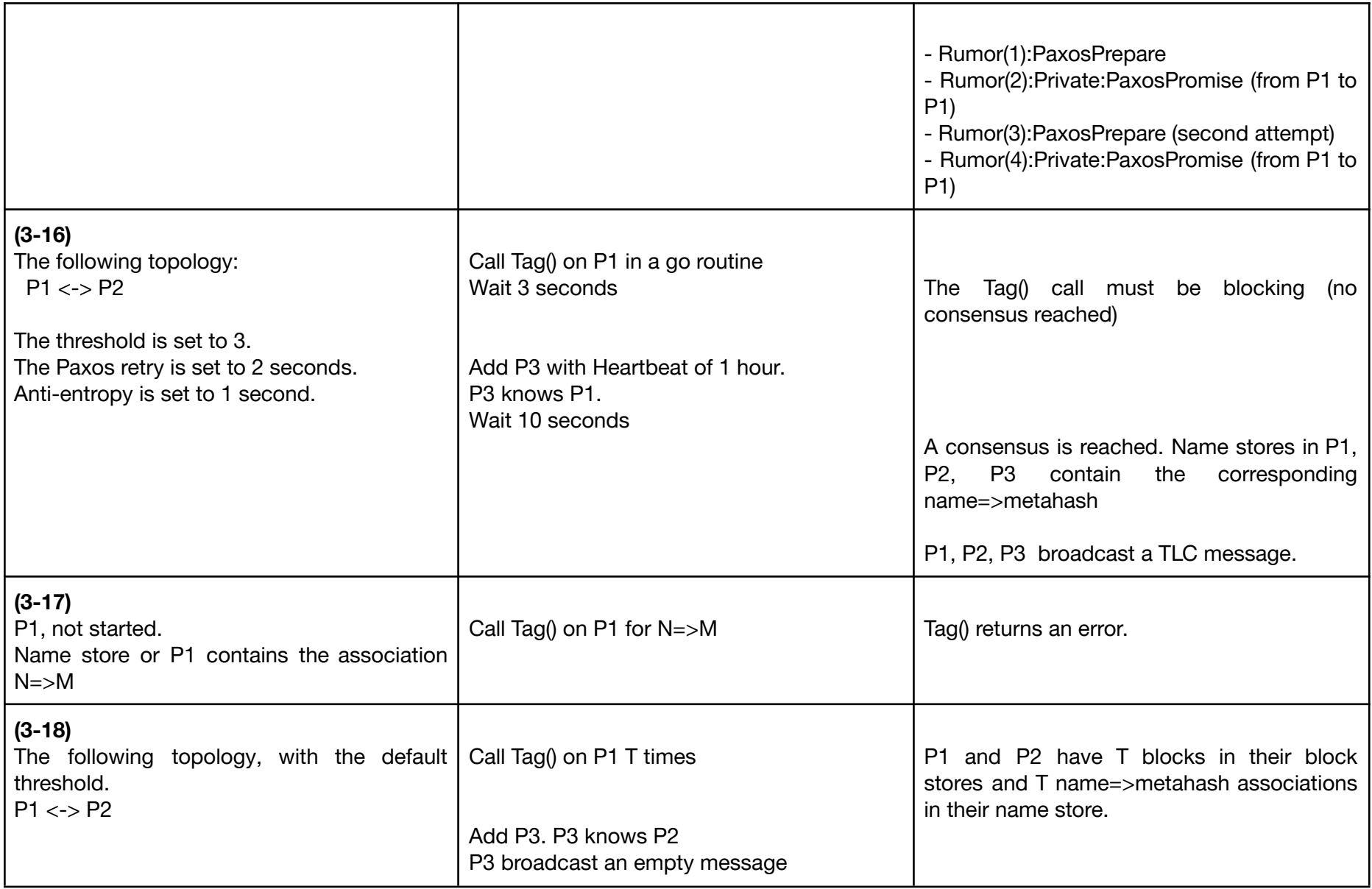

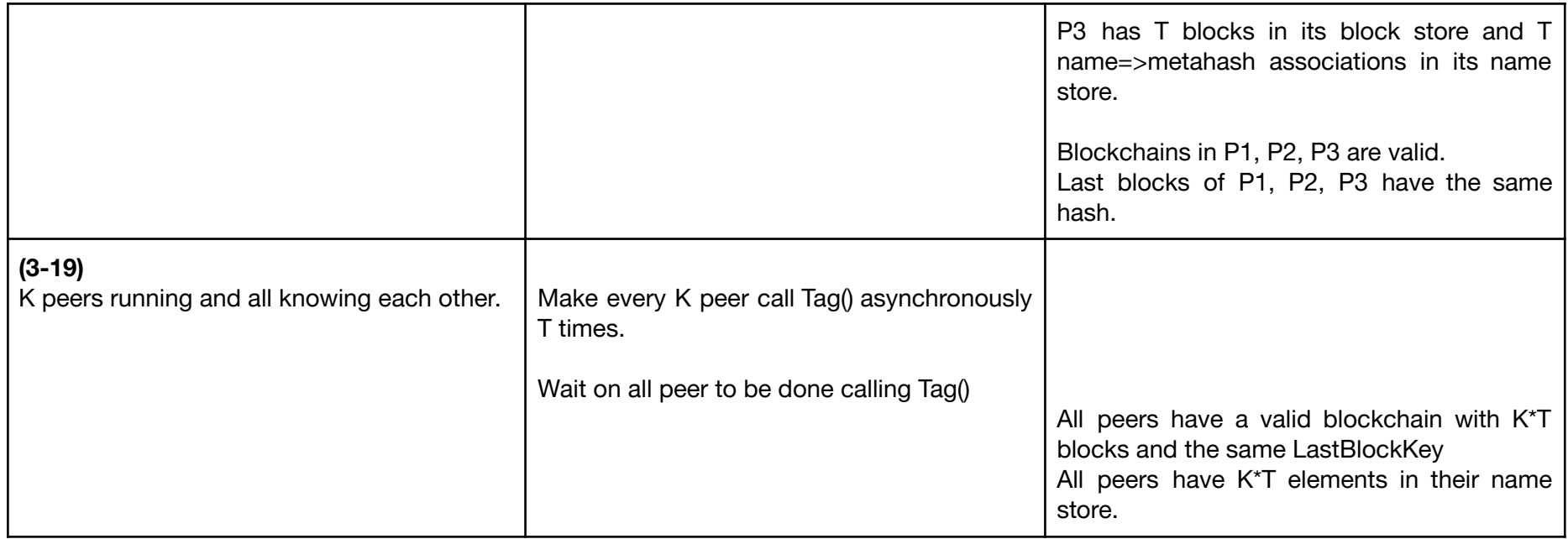

## Integration test

<span id="page-21-0"></span>Same as (3-19) but with a mix of reference and student peers.